## Priklad 29

Vypočítajte  $4.\log_6 3 + 5.\log_6 2 - \log_6 12$ 

#### Riešenie:

 $4 \cdot \log_6 3 + 5 \cdot \log_6 2 - \log_6 12 =$  $=$  log<sub>6</sub> 3<sup>4</sup> + log<sub>6</sub> 2<sup>5</sup> - log<sub>6</sub> 12 =  $=$  log<sub>6</sub> (3<sup>4</sup>. 2<sup>5</sup>) – log<sub>6</sub> 12 =  $= \log_6 \frac{3^4 \cdot 2^5}{12} = \log_6 \frac{3^4 \cdot 2^5}{2^2 \cdot 3} = \log_6 216 = \log_6 6^3 =$  $=3$  $4 \cdot \log_6 3 + 5 \cdot \log_6 2 - \log_6 12 = 3$ (podla vety 3) (podla vety 1) (podla vety 2) (podla definicie logaritmu)

## Priklad 30

Vypočítajte log<sub>10</sub>500, ak viete, že log<sub>10</sub>5  $\dot{=}$  0,699.

# Riešenie:

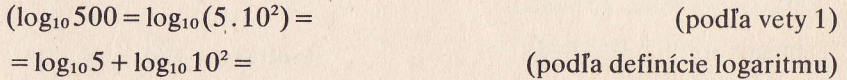

 $=$  $log_{10} 5 + 2 = 0.699 + 2 = 2.699$ 

 $log_{10} 500 \div 2,699$ 

Pri riešení príkladu vychádzame z toho, že každé kladné reálne číslo m sa dá písať v tvare  $m=m_1.10^{\circ}$ , pričom  $m_1 \in (1,10)$  a c je isté celé číslo. Potom však

 $\log_{10} m = \log_{10} (m_1 \cdot 10^{\circ}) = \log_{10} m_1 + \log_{10} 10^{\circ} =$  $=$ log<sub>10</sub> $m_1 + c$ 

Inak povedané, logaritmus každého kladného čísla m pri základe 10 sa dá písať v tvare súčtu  $log_{10} m_1$ , pričom  $m_1 \in (1, 10)$ , a celého čísla c. Pritom zrejme  $log_{10} m \in (0, 1)$ .

# Prfklad 31

Z m<sub>o</sub> gramov rádioaktívnej látky zostalo po t sekundách m gramov. Určte polčas rozpadu tejto látky.

Riešenie: Využijeme vzorec (\*) z príkladu 20 článku 1.7:

$$
m = m_0 \left(\frac{1}{2}\right)^{\frac{t}{T}}
$$

Našou úlohou je vyjadriť z tohto vzorca T. Výrazy na obidvoch stranách vzorca sú kladné čísla, teda existujú ich logaritmy. Môžeme písať

$$
\log_{0.5} m = \log_{0.5} \left[ m_0 \left( \frac{1}{2} \right)^{\frac{1}{T}} \right]
$$
 (1)

Logaritmus funkcie sme zvolili so základom 0,5 preto, že na pravej strane vzorca (\*) sa vyskytuje mocnina čísla 0,5.

Teraz upravíme pravú stranu (1). Podľa vety 1 z tohto článku

$$
\log_{0.5}\left[m_0\left(\frac{1}{2}\right)^{\frac{1}{T}}\right] = \log_{0.5}m_0 + \log_{0.5}\left(\frac{1}{2}\right)^{\frac{1}{T}}
$$

 $(m_0 \text{ a j } \left(\frac{1}{2}\right)^{\frac{1}{T}}$  sú kladné čísla, ich logaritmy teda existujú.) Podľa vety 3 z tohto článku ďalej platí:

$$
\log_{0.5} m_0 + \log_{0.5} \left(\frac{1}{2}\right)^{\frac{1}{T}} = \log_{0.5} m_0 + \frac{t}{T} \log_{0.5} \left(\frac{1}{2}\right)
$$

Podľa definície logaritmu  $log_{0.5}(\frac{1}{2}) = 1$ . Vzťah (1) sa dá teda vyjadriť v tvare

$$
log_{0.5} m = log_{0.5} m_0 + \frac{l}{T}
$$

Odtiat dostaneme

$$
\frac{t}{T} = \log_{0.5} m - \log_{0.5} m_0
$$

a dale j

I

**Inches** I i

i

 $\frac{1}{2}$ 

$$
T = \frac{t}{\log_{0.5} m - \log_{0.5} m_0}
$$

Záver: Polčas rozpadu uvažovanej rádioaktívnej látky sa rovná

 $\frac{t}{\log_{0.5} m - \log_{0.5} m_0}$  sekundy.

# CVIČENIE

1. Dokážte, že platí  $\log_5 5 = 1$ ,  $\log_{10} 10000 = 4$ ,  $\log_{0.5} 2 = -1$ ,  $\log_9 1 = 0$ ,  $\swarrow$  log<sub>3</sub> 243 = 5, log<sub>0,2</sub> 125 = -3. 2. Vypočítajte:<br>
a)  $\log_2 x$  pre  $x = 2, 4, 8, 16, 32, 2, \sqrt[3]{4}$ b)  $\log_{10} x$  pre  $x = 1, 10, 100, 1000, 10^5, \frac{1}{1,000}, 10^{-9}$ 3. Vypočítajte: a)  $3^{\log_3 2}$ b)  $10^{\log_{10}10}$ c)  $0.7^{log_{0.7}4}$ 4. Určte všetky  $x \in (0; +\infty)$ , pre ktoré platí: (a)  $\log_5 x = -1$ ,  $\log_5 x = 0$ ,  $\log_5 x = 3$ ,  $\log_5 x = -3$ .  $\log_5 x = -\frac{1}{2}$ b)  $\log_{10} x = 1$ ,  $\log_{10} x = 6$ ,  $\log_{10} x = -2$ ,  $\log_{10} x = -0.5$ 5, Určte všetky také  $a \in R$ , aby platilo: a)  $\log_a 25 = 2$ b)  $\log_a 81 = 4$ c)  $\log_a 8 = -3$ +6. Nájdite také celé číslo k, pre ktoré platí  $k < log_2 5 < k + 1$ 

#### $1.10$ **Vety o logaritmoch**

V tomto článku uvedieme niekoľko dôležitých viet o logaritmoch.

1. Pre každé  $a \in R^+ - \{1\}$  a pre všetky kladné reálne čísla x, y platí  $\log_a(x, y) = \log_a x + \log_a y$ 

Logaritmus súčinu dvoch kladných čísel sa rovná súčtu logaritmov jednotlivých činiteľov.

- 2. Pre každé  $a \in R^+ \{1\}$  a pre všetky kladné reálne čísla x, y platí
	- $\log_a \frac{x}{y} = \log_a x \log_a y$

Logaritmus podielu kladných čísel sa rovná rozdielu logaritmov delenca a deliteľa (v tomto poradí).

3. Pre každé  $a \in R^+ - \{1\}$ , pre všetky  $y \in R$  a pre všetky  $x \in R^+$  platí  $\log_a x^y = y \cdot \log_a x$ 

Logaritmus mocniny kladného čísla sa rovná súčinu exponentu a logaritmu základu mocniny.

Na ukážku uvedieme dôkaz vety 1. Platí (pre všetky kladné čísla x, y a pre každé  $a \in R^+ - \{1\}$ :

$$
=a^{\log_a x} \tag{1}
$$

$$
=a^{\log_a y} \tag{2}
$$

$$
x \cdot y = a^{\log_a(x \cdot y)} \tag{3}
$$

 $Z(1)$  a  $(2)$  dostaneme:

 $\mathbf{x}$ 

 $\mathbf{v}$ 

$$
x \cdot y = a^{\log_a x} \cdot a^{\log_a y} = a^{\log_a x + \log_a y} \tag{4}
$$

$$
Z(3) \text{ a (4) vyplýva:}
$$
  
\n
$$
a^{\log_a(x,y)} = a^{\log_a x + \log_a y}
$$
\n(5)

Pre každé kladné reálne číslo a rôzne od 1 a pre všetky reálne čísla s, t platí: Ak  $a^s = a^t$ , tak  $s = t$  (s touto vetou sme sa už stretli v úvode článku 1.7). Odtiaľ a z (5) už dostávame

 $\log_a(x \cdot y) = \log_a x + \log_a y$ 

Tým sme vetu 1 dokázali.

Poznámka. Vetu 1 môžeme takto zovšeobecniť: Nech n je ľubovoľné prirodzené číslo, a ľubovoľné kladné reálne číslo rôzne od 1, x<sub>1</sub>, ..., x<sub>n</sub> ľubovoľné kladné reálne čísla. Potom

 $log_a(x_1, ..., x_n) = log_a x_1 + ... + log_a x_n$ 

# Príklad<sub>28</sub>

Vypočítajte  $log_{0.5} 6 + log_{0.5} \frac{4}{6}$ .

Riešenie: Podľa vety 1 o logaritme

$$
\log_{0.5} 6 + \log_{0.5} \frac{4}{6} = \log_{0.5} \left( 6 \cdot \frac{4}{6} \right)
$$

Ďalej

$$
\log_{0.5} \left( 6 \cdot \frac{4}{6} \right) = \log_{0.5} 4 = -2
$$
  
( $\log_{0.5} 4 = -2$ , lebo  $(0.5)^{-2} = 4$ )